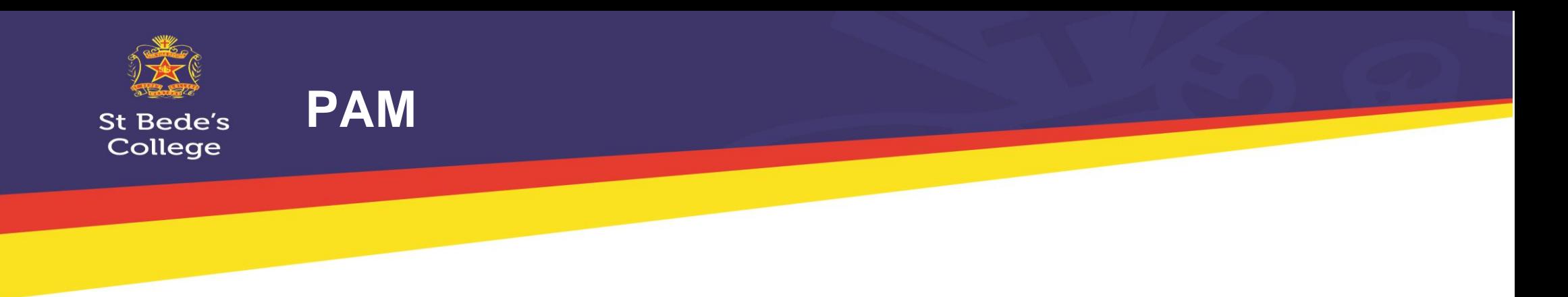

## **Parent view of feedback – in PAM**

Feedback via "Learning Areas" – Parents have access to this as soon as tasks are made available to staff and students. You can also view the full rubrics of assessment tasks in this section of PAM.

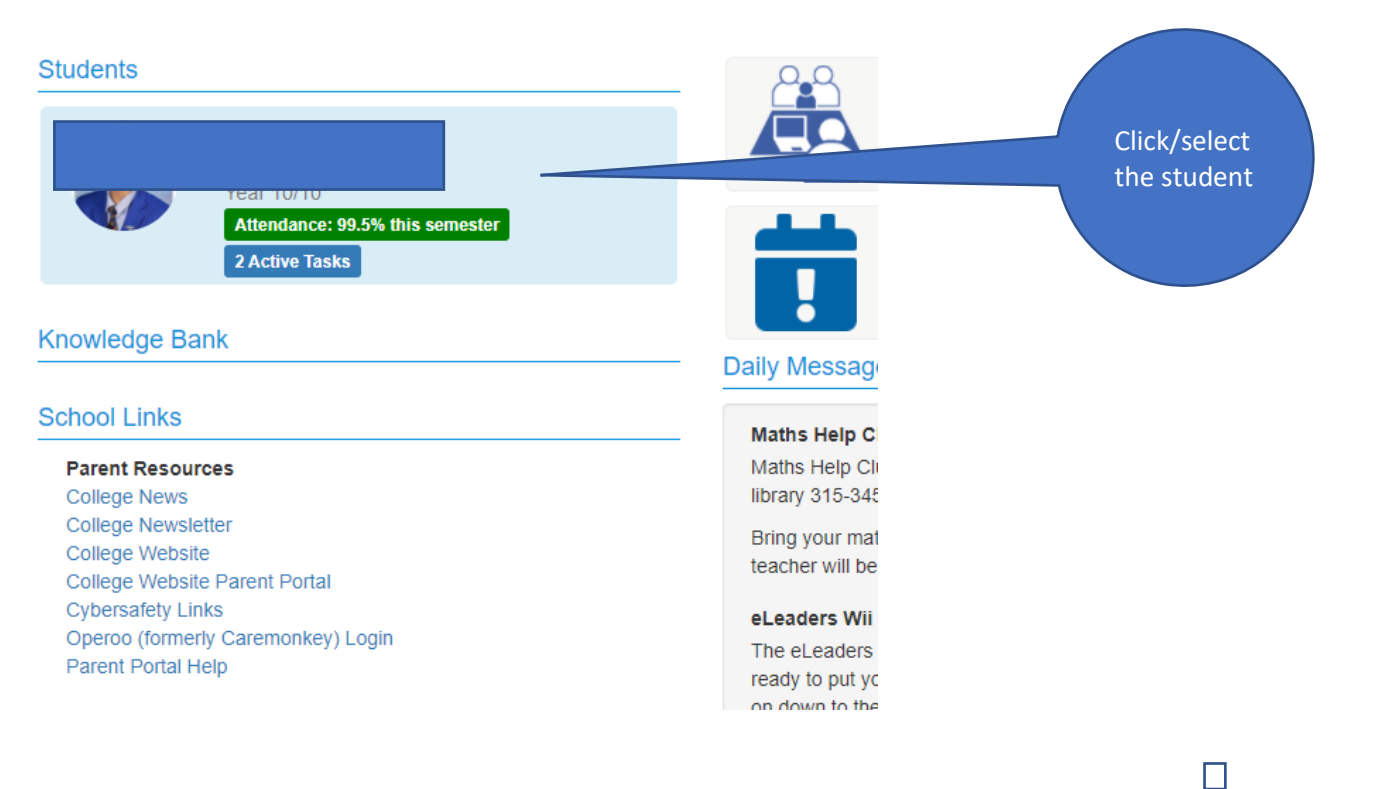

![](_page_1_Picture_0.jpeg)

**St Bede's** College

![](_page_1_Figure_2.jpeg)

![](_page_2_Picture_0.jpeg)

## **St Bede's** College

![](_page_2_Figure_2.jpeg)

![](_page_2_Figure_3.jpeg)

## Feedback

Markad hy Ranato Thirard an hour ano

![](_page_3_Picture_0.jpeg)

## St Bede's College

**Marking Rubric** 

**Not Shown** 

 $\mathbf{r}$ 

Note: If you are using your mobile device, you will have to swipe left to right to view the rubrics.

![](_page_3_Picture_42.jpeg)

Close